#### 1 Sets & Hash Tables Week 13 Weiss: chapter 20 CS 5301 Spring 2018 Jill Seaman What are sets? • A set is a collection of objects of the same type that has the following two properties: - there are no duplicates in the collection - the order of the objects in the collection is irrelevant.  $\cdot$  {6,9,11,-5} and {11,9,6,-5} are equivalent. • There is no first element, and no successor of 9.

## Set Operations

- Set construction
	- the empty set (0 elements in the set)
- $\cdot$  is Empty()
	- True, if the set is empty; false, otherwise.
- Insert(element)
	- If element is already in the set, do nothing; otherwise add it to the set
- Delete(element)
	- 3 - If element is not a member of the set, do nothing; otherwise remove it from the set.

### Set Operations

- Member(element): boolean
	- True, if element is a member of the set; false, otherwise
- Union(Set1,Set2): Set
	- returns a Set containing all elements of the two Sets, no duplications.
- Intersection(Set1,Set2): Set
	- returns a Set containing all elements common to both sets.

2

#### Set Operations

- Difference(Set1,Set2): Set
	- returns a Set containing all elements of the first set except for the elements that are in common with the second set.
- Subset(Set1,Set2): boolean
	- True, if Set1 is a subset of Set2 (if all elements of the Set1 are also elements of Set2).
- Equals(Set1,Set2): boolean
	- True, if both sets contain exactly the same elements.

#### Implementation

- Array of elements implementation
	- each element of the set will occupy a position in the array.
	- the member (find) operation will be inefficient, must use linear search.

class IntSet {<br>int count: //number of elements in the set, set to  $0$  in constr int intSet[100]; //stores the elements in positions 0..count

#### - insert must not add duplicates:

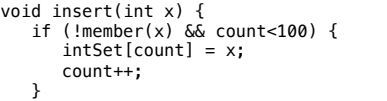

Implementation

5

#### • Array of elements implementation: member

bool member(int x) { for (int  $i=0$ ;  $i$ <count;  $i++$ ) { if (intSet[i]==x) return true; } return false;

#### • Array of elements implementation: union

IntSet operator+(IntSet rhs) { IntSet newSet; for (int  $i=0$ ;  $i$ <count;  $i++$ ) newSet.insert(intSet[i]); for (int  $i=0$ ; i<rhs.count;  $i++$ ) newSet.insert(rhs.intSet[i]); return newSet; }

}

7 - Exercise: implement all of the set operations for the IntSet.

### What are hash tables?

6

8

• A Hash Table is used to implement a **set** (or a **search table**), providing basic operations in constant time (no loops/recursion):

- insert

}

}

- delete (optional)
- find (also called "member")
- makeEmpty (need not be constant time)
- It uses a function that maps an object in the set (a key) to its location in the table.
- <sup>l</sup> The function is called a **hash function**.

# **Using a hash function**

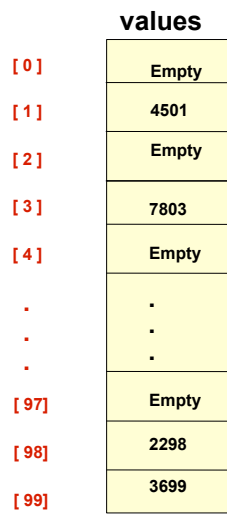

**HandyParts company makes no more than 100 different parts. But the parts all have four digit numbers.** 

**This hash function can be used to store and retrieve parts in an array.** 

**Hash(partNum) = partNum % 100**

**Use the hash function to place the element with part number 5502 in the array.**

41

44

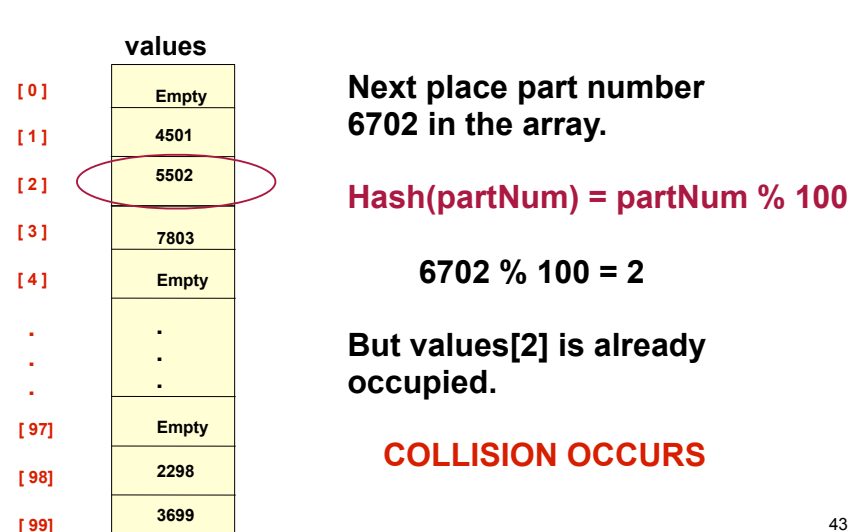

**Placing elements in the array** 

43

## **How to resolve the collision?**

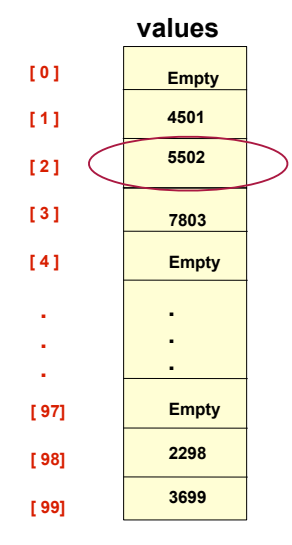

**One way is by linear probing. This uses the following function** 

 **(HashValue + 1) % 100** 

**repeatedly until an empty location is found for part number 6702.** 

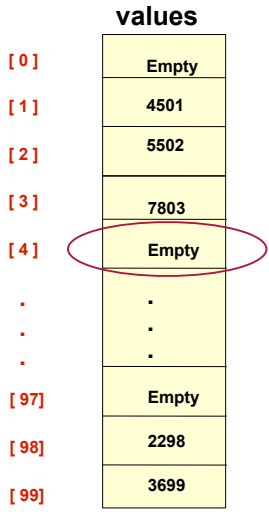

## **Collision resolved**

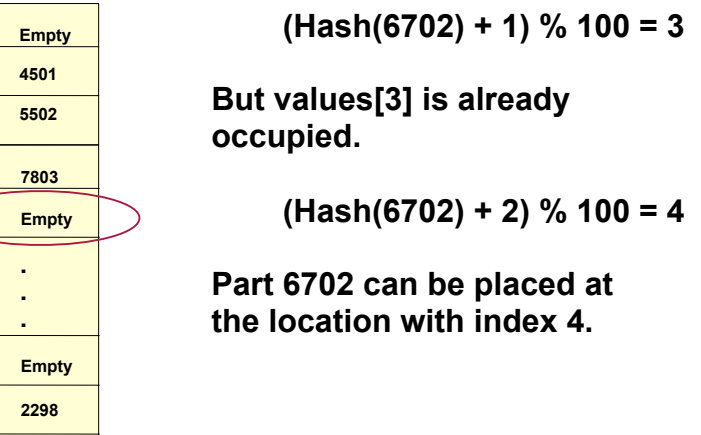

# **Collision resolved**

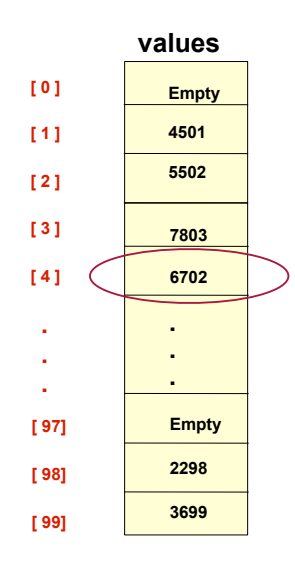

**Part 6702 is placed at the location with index 4.** 

**Where would the part with number 4598 be placed using linear probing?**

47

15

#### Hashing concepts

- Hash Table: (usually an array) where objects are stored according to their key
	- **key**: attribute of an object used for searching/ sorting
	- number of valid keys usually greater than number of slots in the table
	- number of keys in use usually much smaller than table size.
- **· Hash function**: maps a key to a Table index
- 14 **Collision**: when two separate keys hash to the same location

## Implementation

- Simple array implementation
	- keys are ints, all greater than or equal to 0:

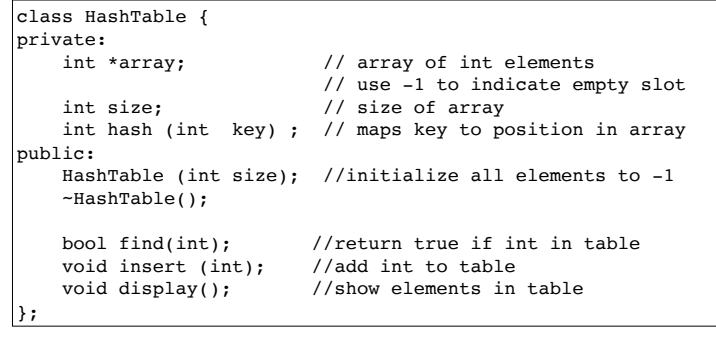

Implementation

#### • Simple array implementation:

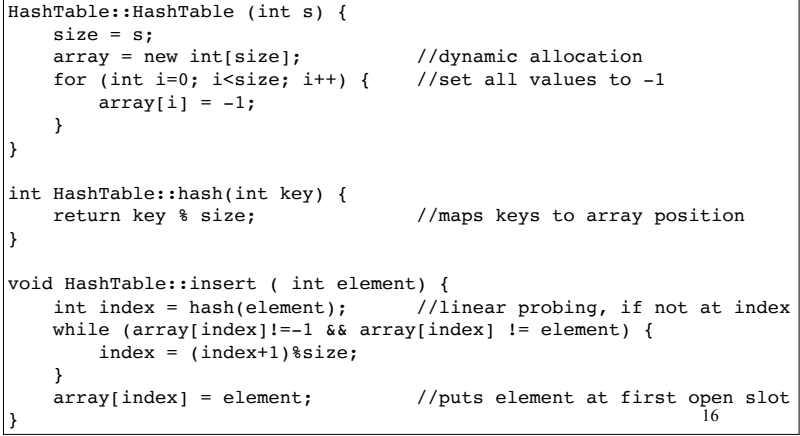

#### Collision Resolution: Linear Probing

- Insert: When there is a collision, search sequentially for the next open slot (-1)
	- Put the value in the table at that position
- Find: if the key is not at the hashed location, keep searching sequentially for it.
	- if it reaches an open slot (-1), the key is not found
- Remove: if the key is not at the hashed location, keep searching sequentially for it.
	- if the key is found, set the status to -1
- a chain. The Find method needs to know to • Problem: Removing an element in the middle of keep searching to the end of the chain. <sup>18</sup>

## Collision Resolution: Separate chaining

- Use an array of linked lists for the hash table
- Each linked list contains all objects that hashed to that location

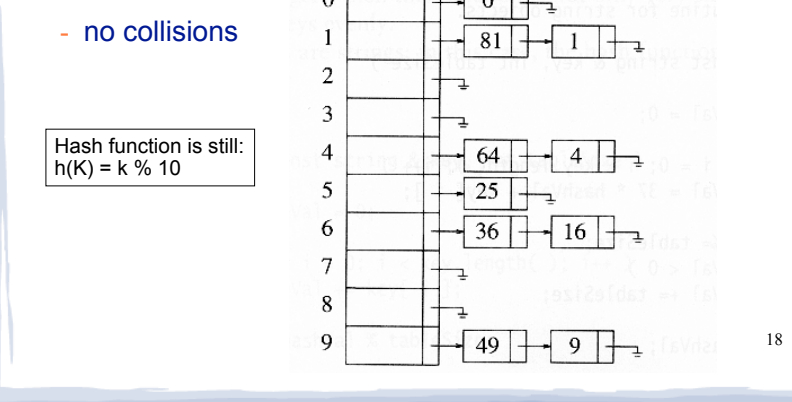

## Implementation

• Array of linked lists implementation

#### The data structure:

```
19
class ChainedTable {
private:
  static const int SIZE = 10;
  struct Node {
    int key; 
    node *nextNode;
  };
  Node* table[SIZE]; //array of pointers to Nodes
  int hash (int key) ; // maps key to position in array
public:
  ChainedTable(); //inits all pointers in array to NULL
  bool find(int); //return true if int in table
  void insert (int); //add int to table
  . . .
};
```
## Separate Chaining

- To insert a an object:
	- compute hash(k)
	- if the object is not already in the list at that location, insert the object into the list.
- To find an object:
	- compute hash(k)
	- search the linked list there for the key of the object
- To delete an object:
	- compute hash(k)
	- search the linked list there for the key of the object
	- if found, remove it